### **1. INTERFEJS PRZEKAZYWANIA TRANSAKCJI**

Przekazywanie danych o Transakcjach na Rachunkach Podmiotów kwalifikowanych realizowane jest na określonych zasadach budowy i przekazywania plików ze STIR do Szefa KAS:

- 1. Dane przekazywane są w postaci plików płaskich **tekstowych**.
- 2. W plikach tekstowych wykorzystywane jest **kodowanie UTF-8 bez znacznika BOM**.
- 3. Separatorem **zmiennych** w plikach tekstowych jest **tabulator (Tab)**.
- 4. Separatorem **rekordów** w plikach tekstowych jest **CRLF (Enter)**.
- 5. **Nazwy zmiennych** znajdują się w **pierwszym wierszu** plików z danymi.
- 6. Pliki przekazywane są do Szefa KAS w cyklach **dziennych**.
- 7. Jako **sygnalizację zakończenia zapisu danych** do plików przyjęto **pliki semaforowe** o nazwie analogicznej do nazwy pliku z danymi i rozszerzeniem ".SEM".

Przy opisie masek plików przyjęto następującą notację:

- 1. **<RRRR-MM-DD>** jest stemplem daty zapisu danych w nazwie pliku,
- 2. **<NNN>** jest dziennym numerem sekwencyjnym pliku (jeżeli ze względu na rozmiar danych, zostaną ona zapisane w sekwencji plików z danego dnia).

#### **1.1. Specyfikacja plików z danymi o Transakcjach**

Zawartość plików:

- STIR OPERACJE TRANSAKCJE <RRRR-MM-DD> <NNN>.TXT,
- **STIR\_OPERACJE\_TRANSAKCJE\_KOR\_<RRRR-MM-DD>\_<NNN>.TXT**

jest zgodna ze specyfikacją zawartą w tabeli poniżej:

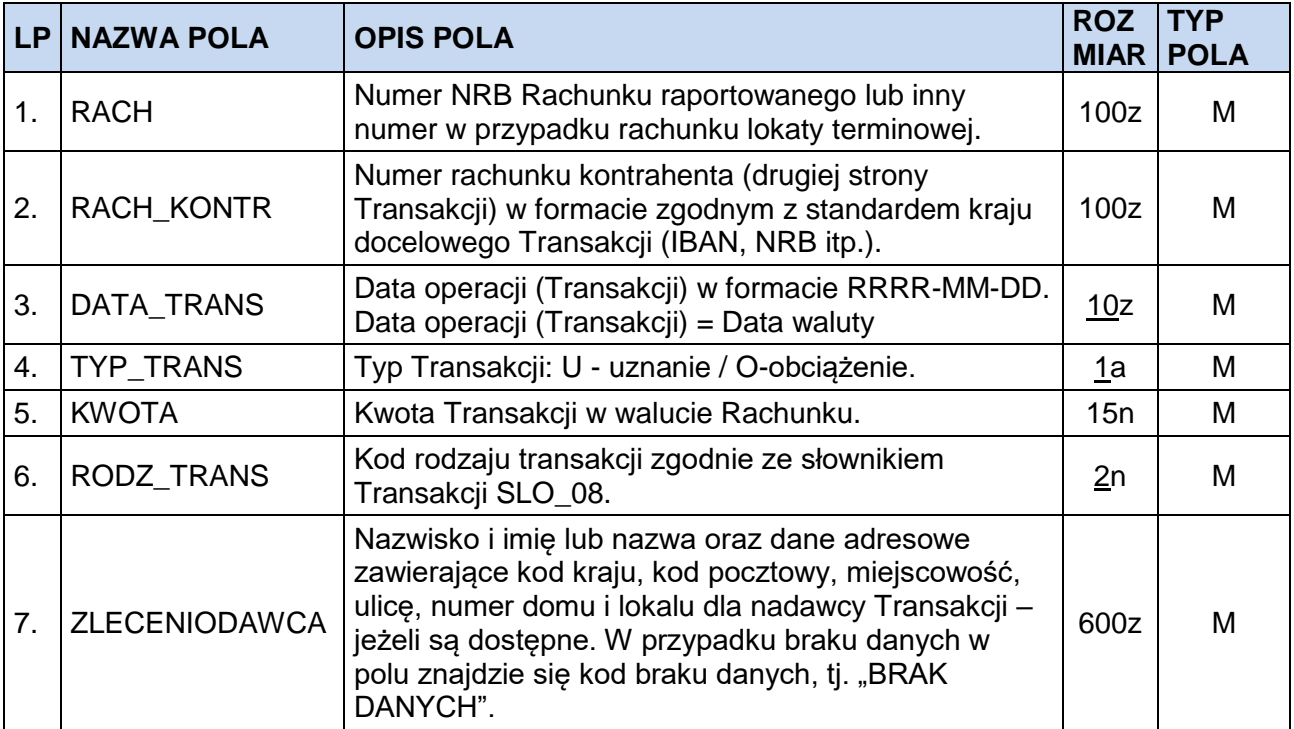

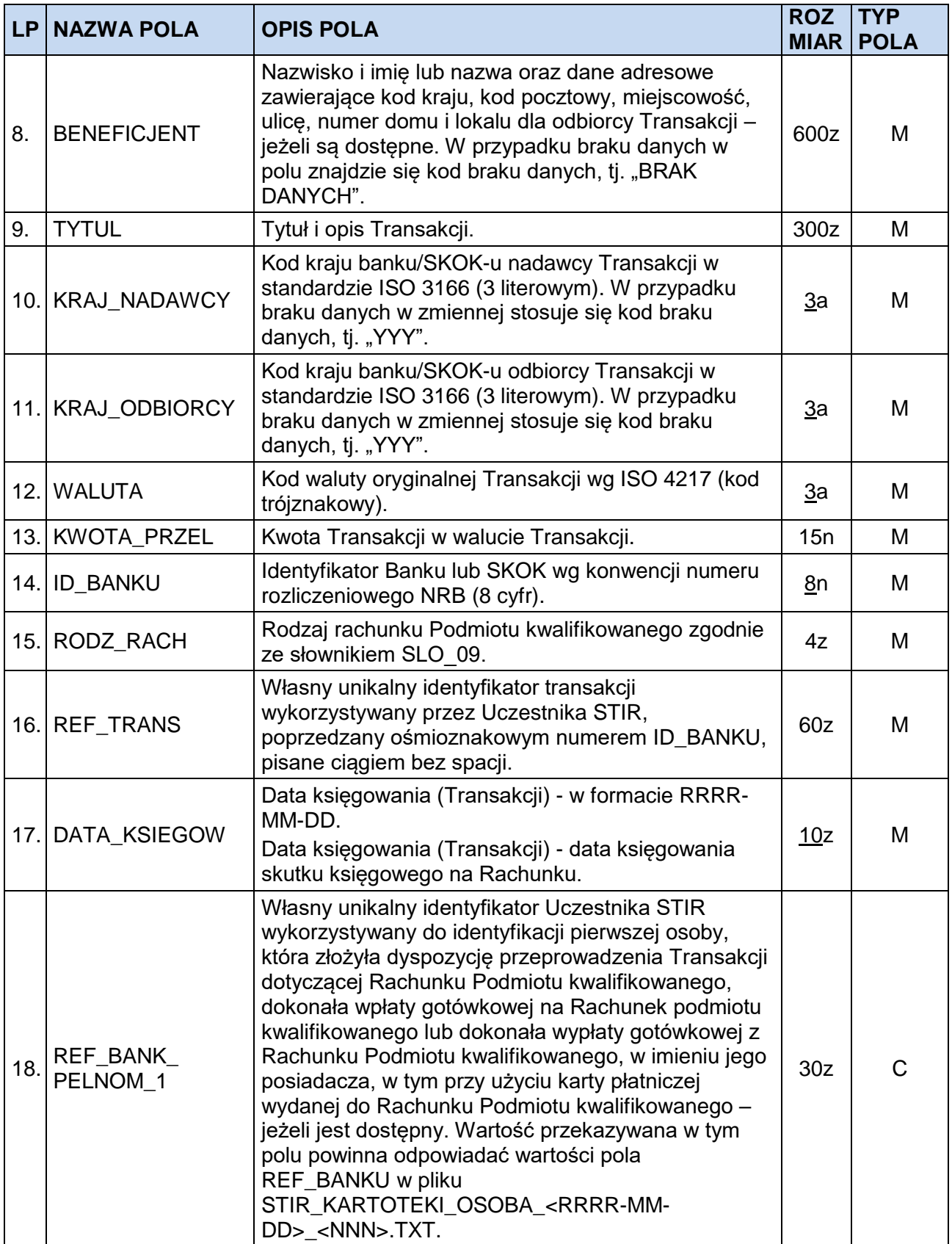

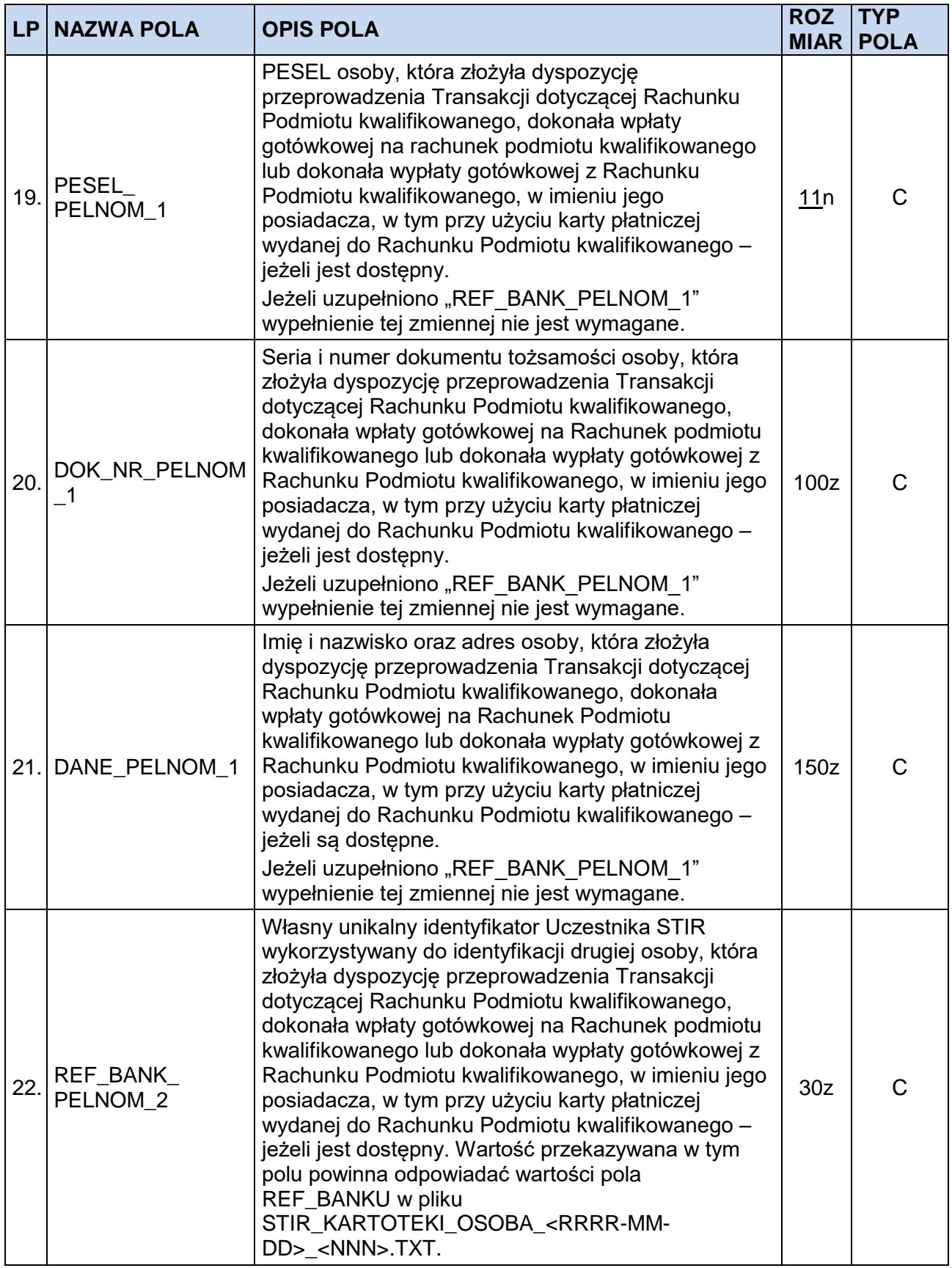

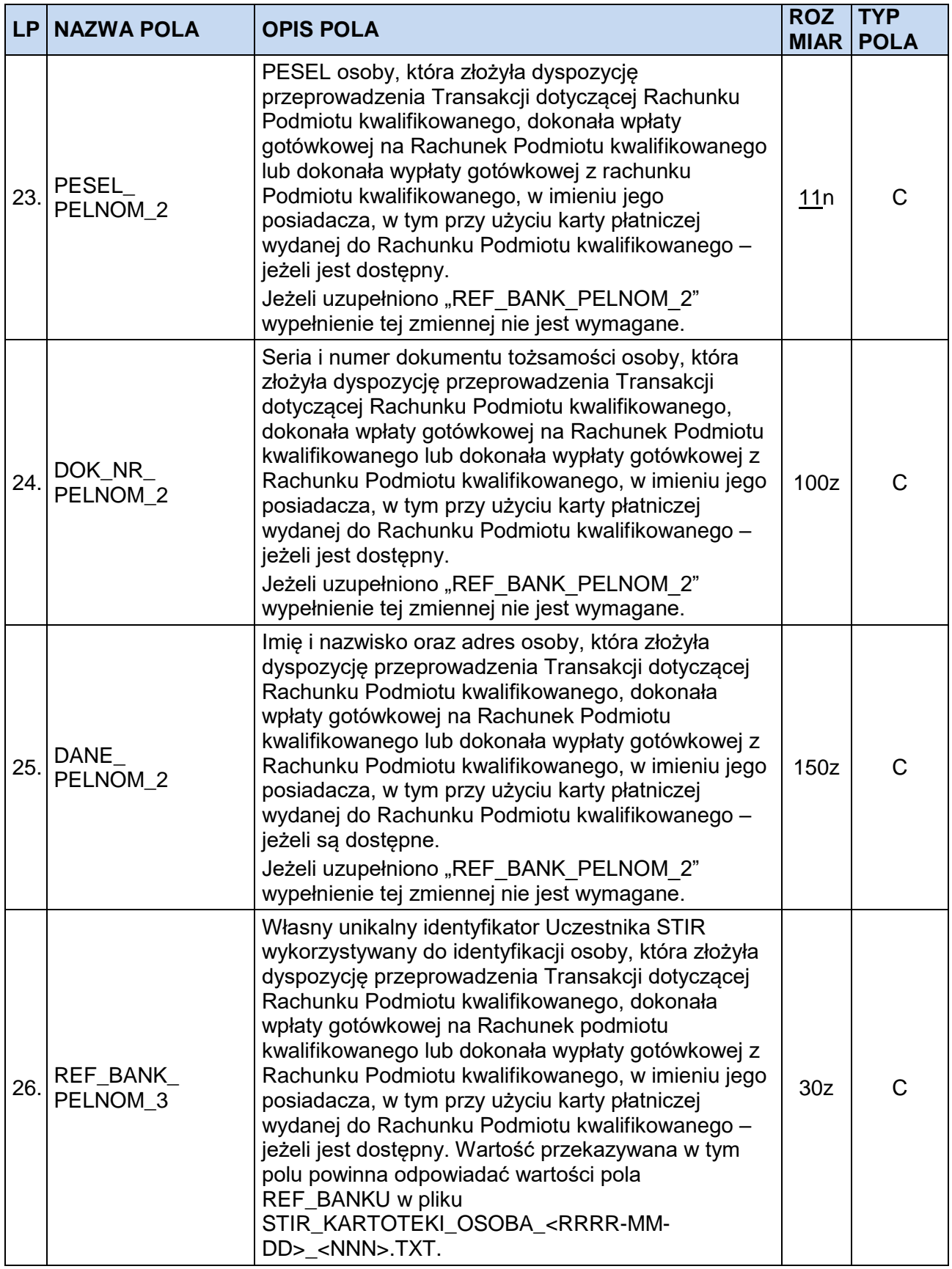

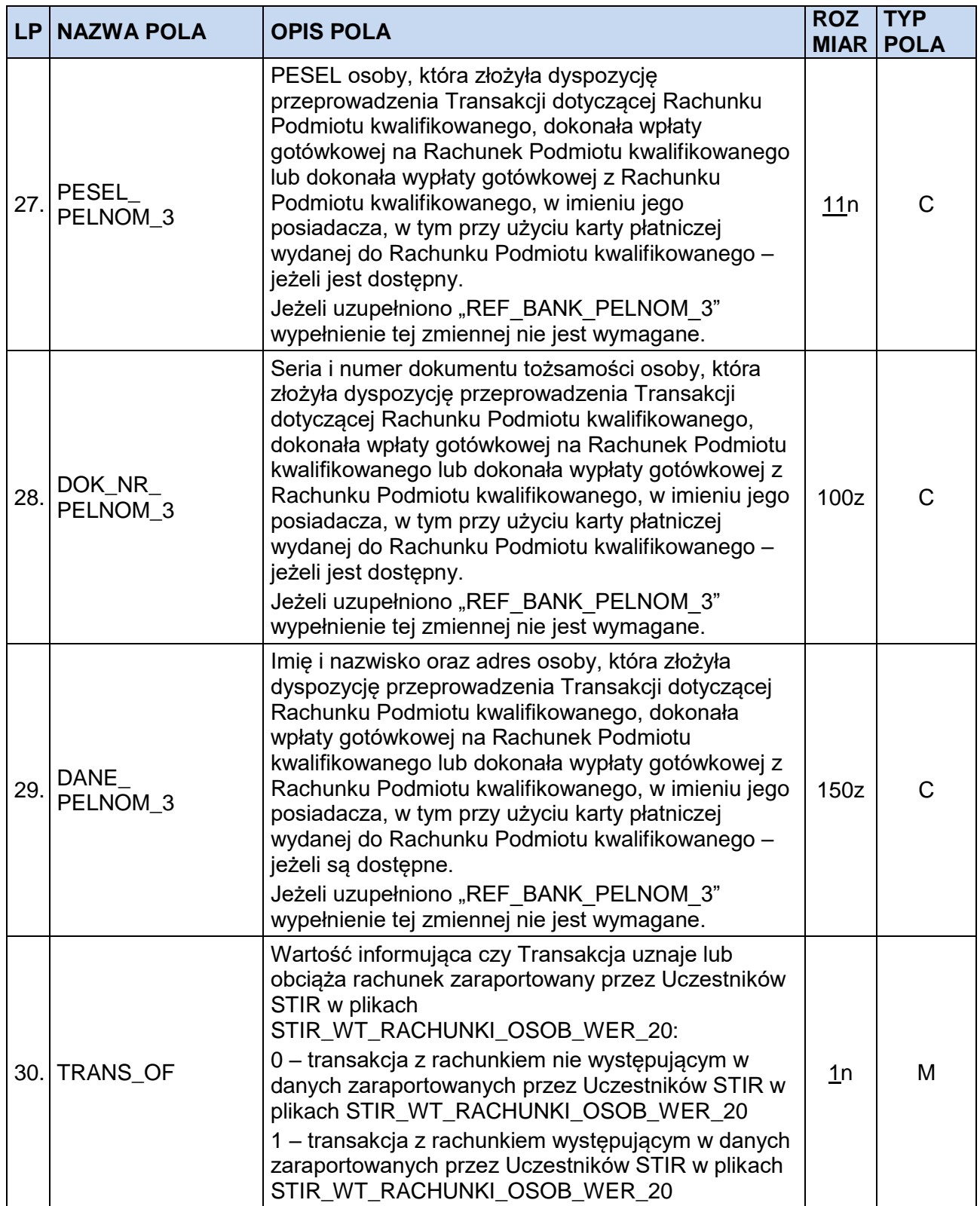

## **1.2. Specyfikacja plików z danymi o saldach Rachunków**

Zawartość plików:

- STIR OPERACJE RACHUNKI <RRRR-MM-DD> <NNN>.TXT,

**STIR\_OPERACJE\_RACHUNKI\_KOR\_<RRRR-MM-DD>\_<NNN>.TXT**

jest zgodna ze specyfikacją zawartą w tabeli poniżej:

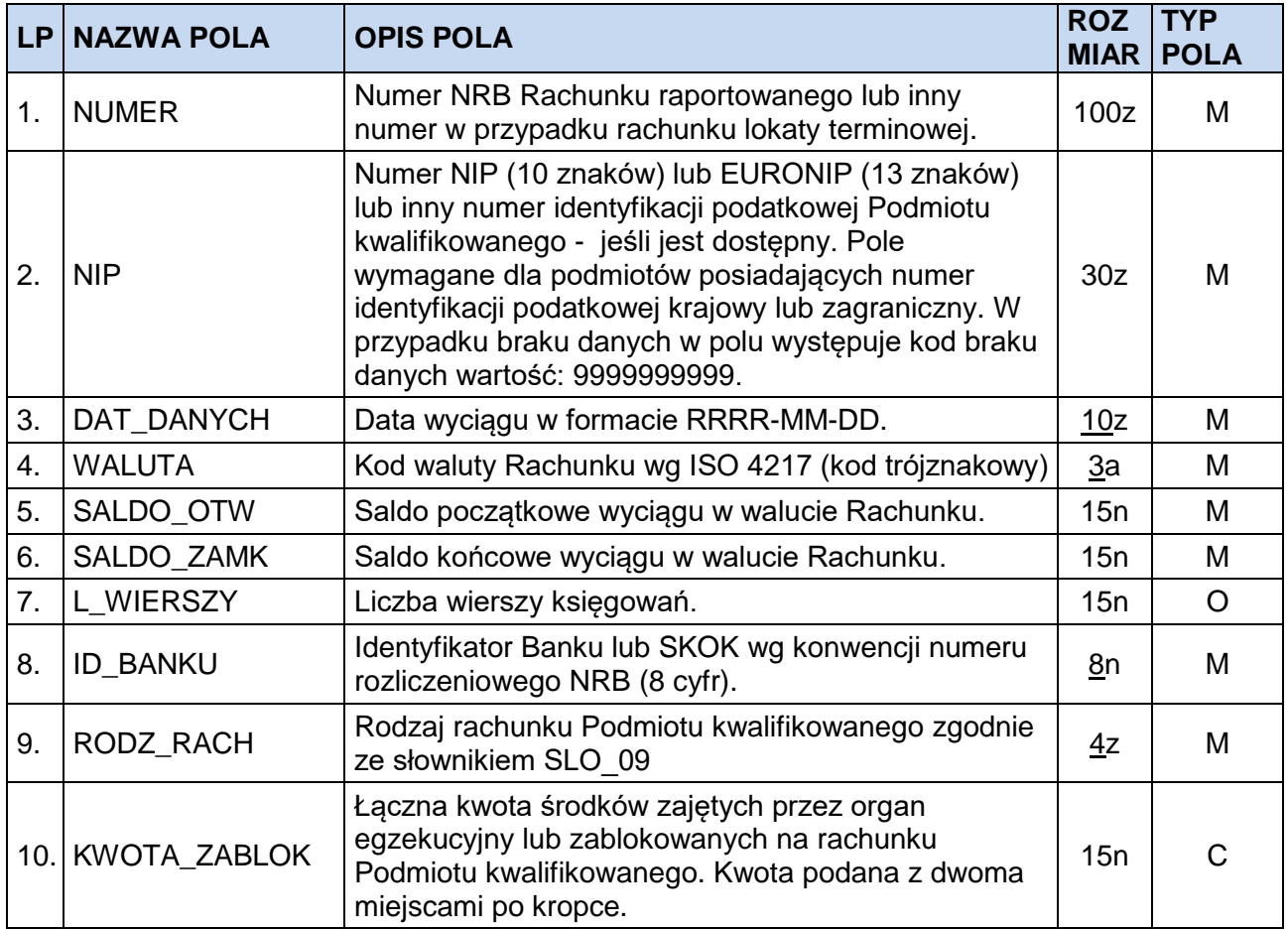

## **1.3. Specyfikacja plików z danymi o Transakcjach – operacje collect/przelewy zbiorcze**

Zawartość plików:

- **STIR\_OPERACJE\_MAS\_TRANSAKCJE\_<RRRR-MM-DD>\_<NNN>.TXT,**
- **STIR\_OPERACJE\_MAS\_TRANSAKCJE\_KOR\_<RRRR-MM-DD>\_<NNN>.TXT**

jest zgodna ze specyfikacją zawartą w tabeli poniżej:

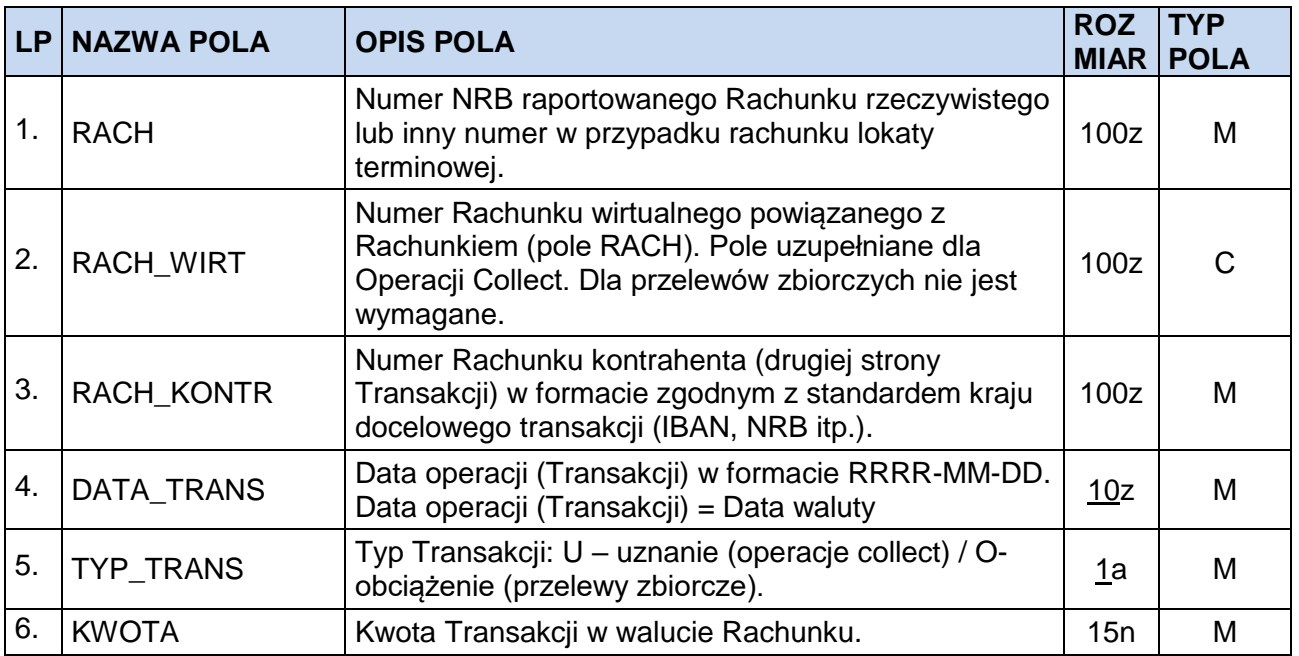

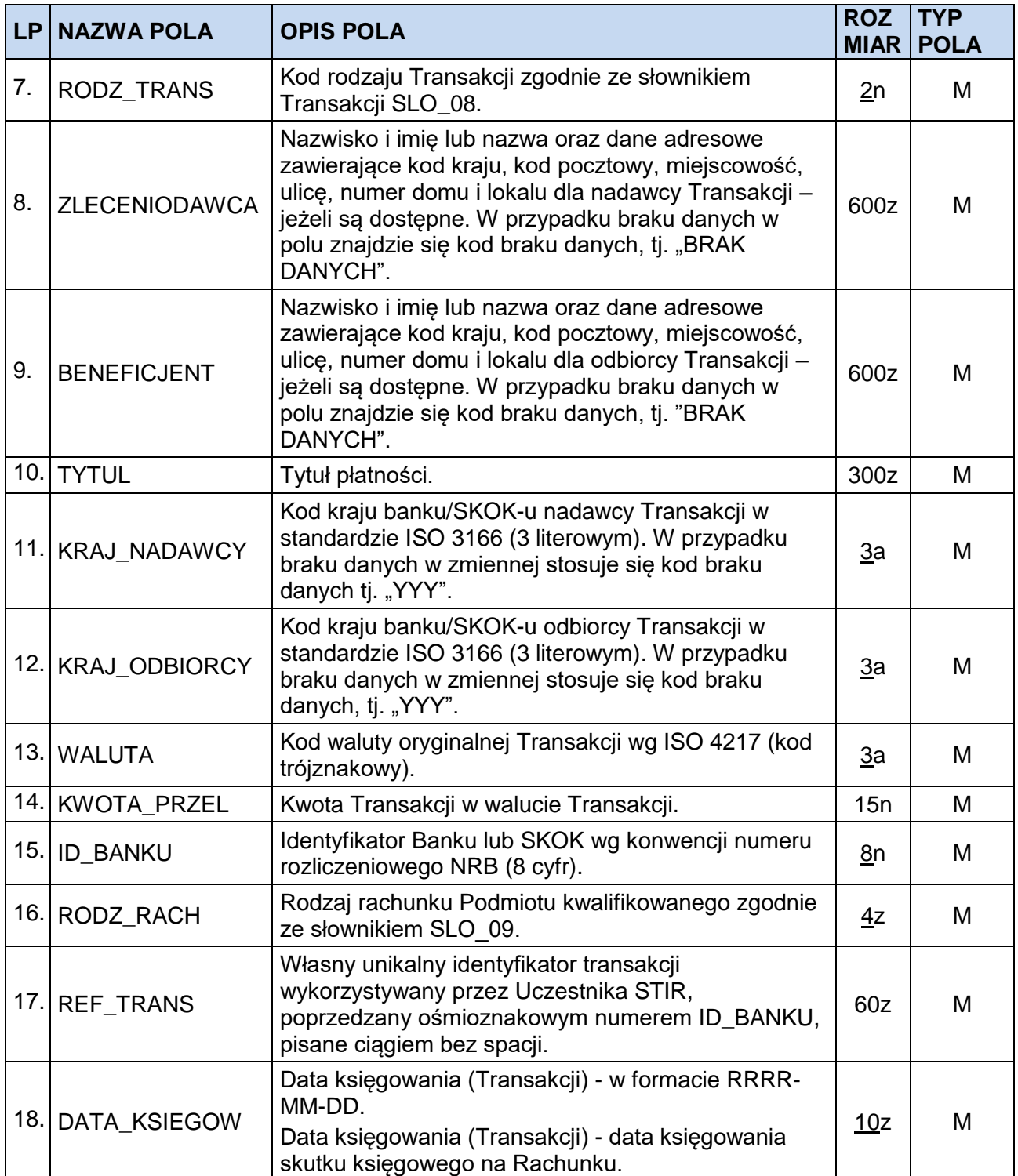

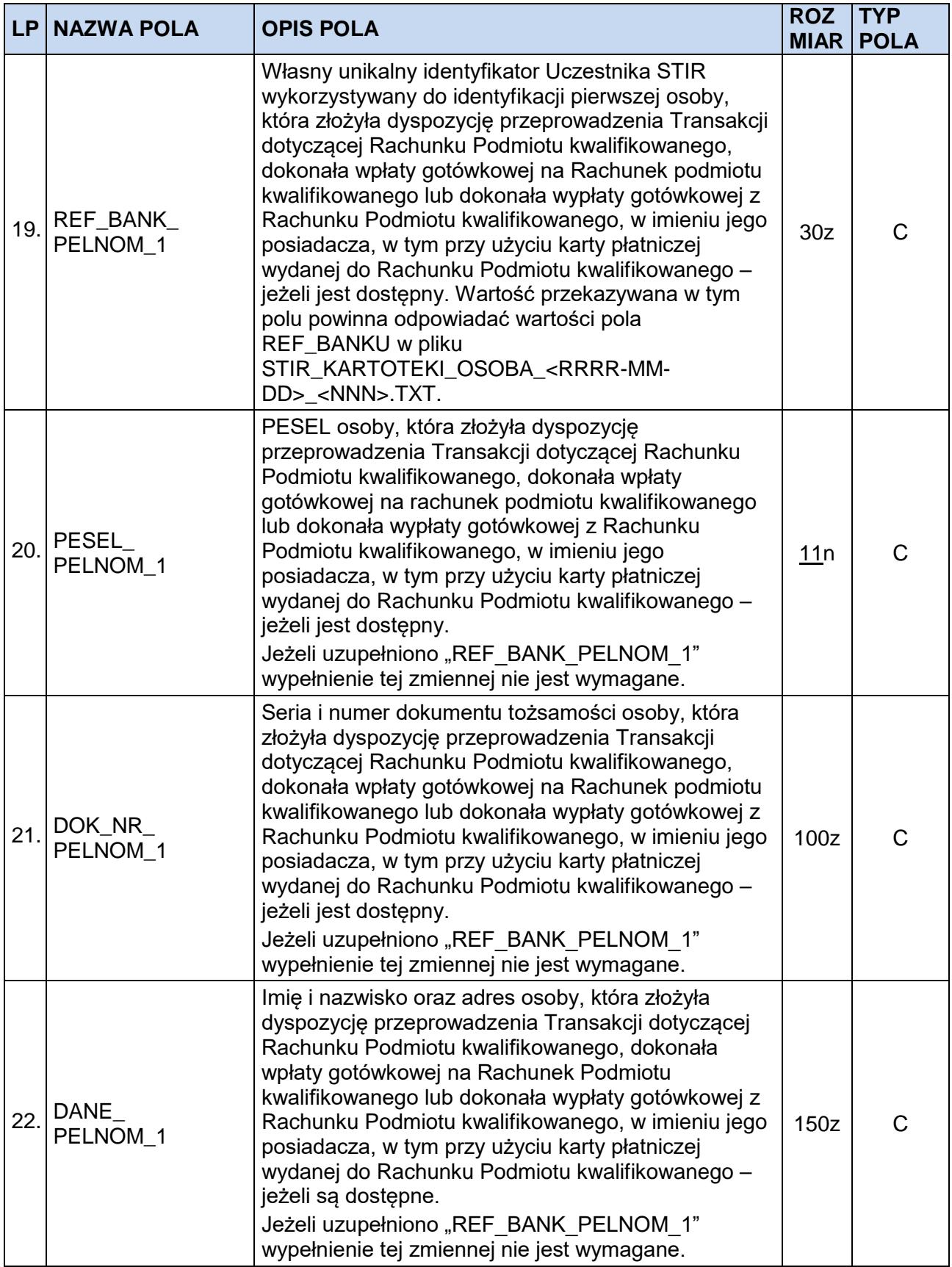

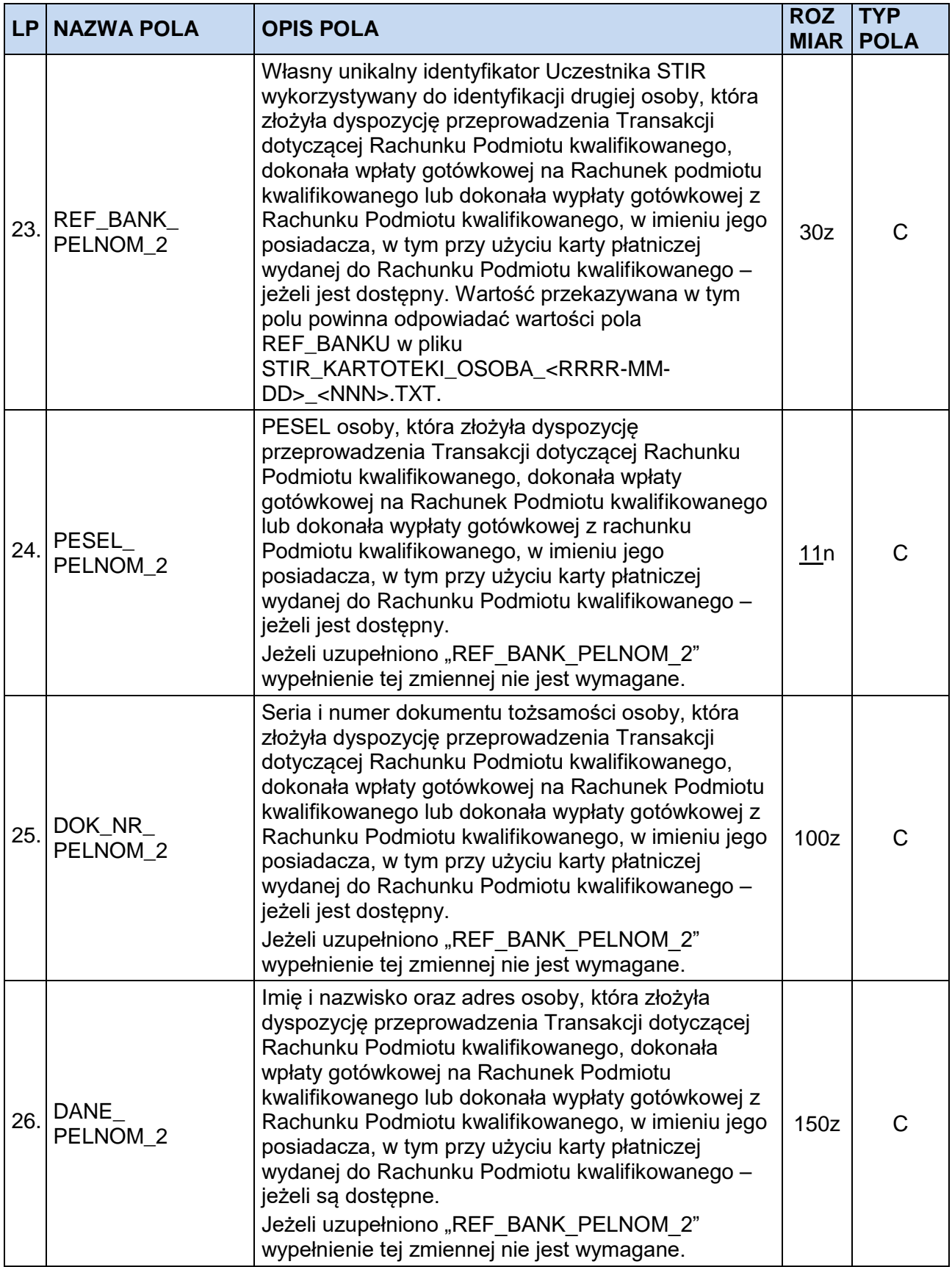

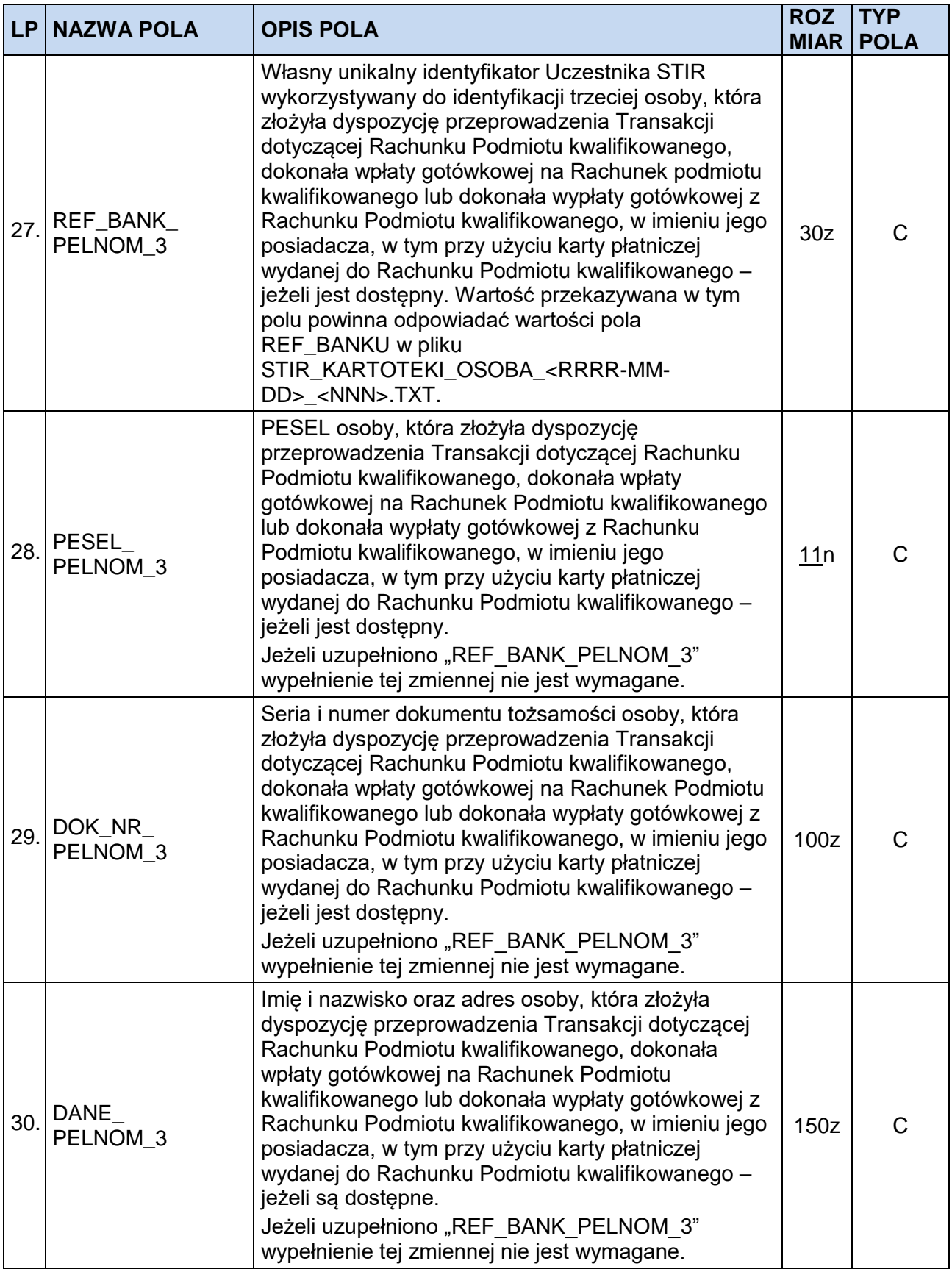

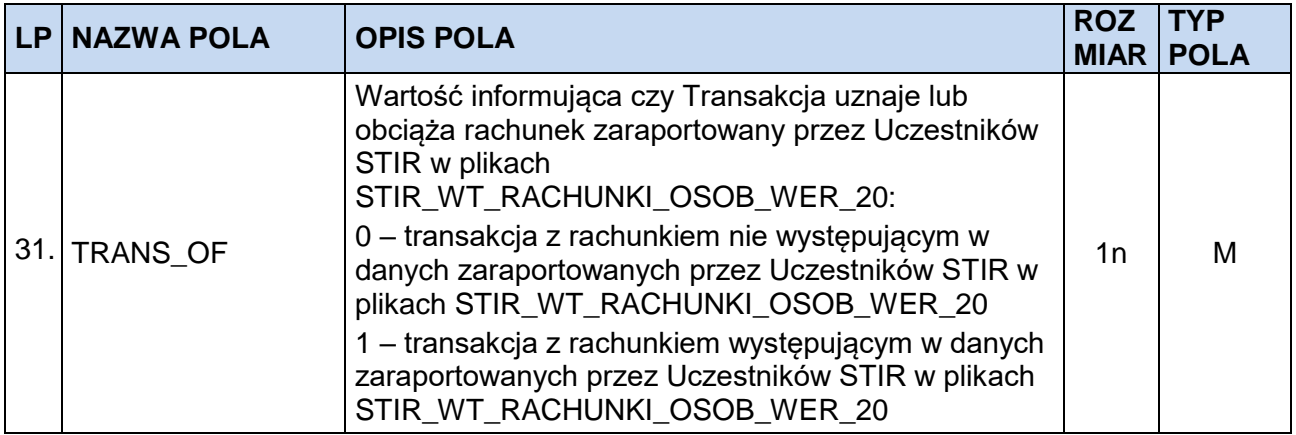

Zasady opisu specyfikacji plików.

Przy opisie danych użyto następującej notacji formatów pól:

**n** = dozwolone tylko cyfry (0-9) oraz separator miejsc dziesiętnych (kropka ".") i znak minus ("-"),

**a** = dozwolone tylko litery (a-z, A-Z)

**z** = dozwolony zestaw znaków zawierający: a-zA-ZąĄćĆęĘłŁńŃóÓśŚżŻźŹÄÖÜäöüÁÉÍÓÖŐÚÜŰ áéíóöőúüűߎžŠÉÁ0-9 .,()\[\]/\\\_='+:?!%\*;{}~-¬`<sup>~</sup>@#--Ő |&quot;&lt;&amp;&gt;&apos;

Przy opisie użyto następującej notacji rozmiaru pola:

**nn** = długość maksymalna

**nn** = stała długość

Przy opisie użyto następującej notacji typu pola:

- **M** = pole obowiązkowe,
- **O** = pole opcjonalne,

**C** = pole warunkowe, obowiązkowe w określonych warunkach.

## **2. WYKORZYSTYWANE SŁOWNIKI**

## **2.1. SLO\_08 – Rodzaj Transakcji**

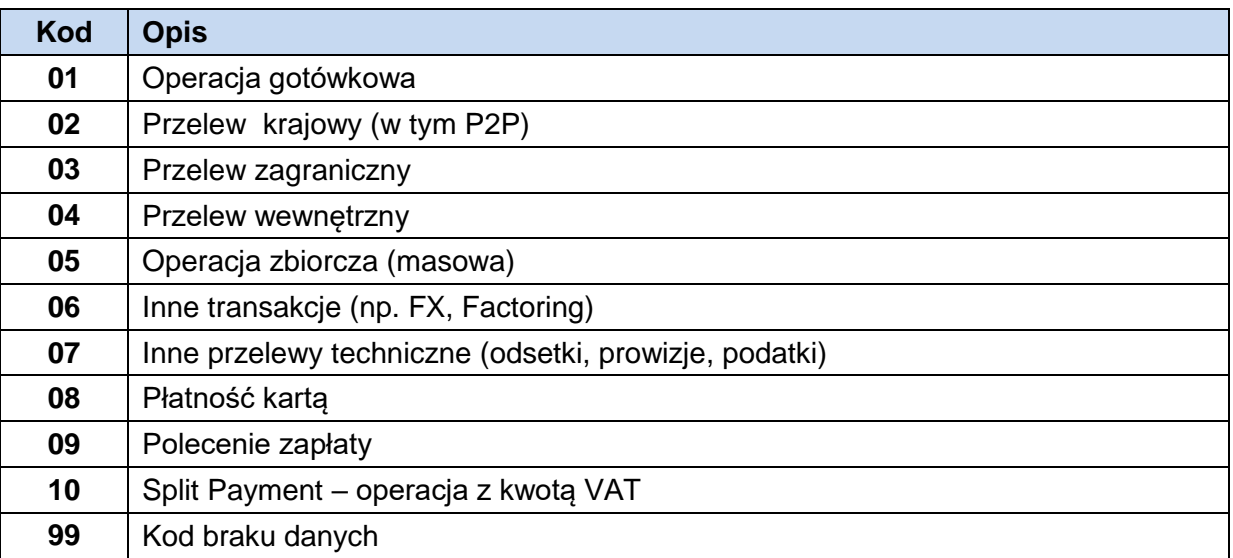

# **2.2. SLO\_09 – Rodzaj Rachunku**

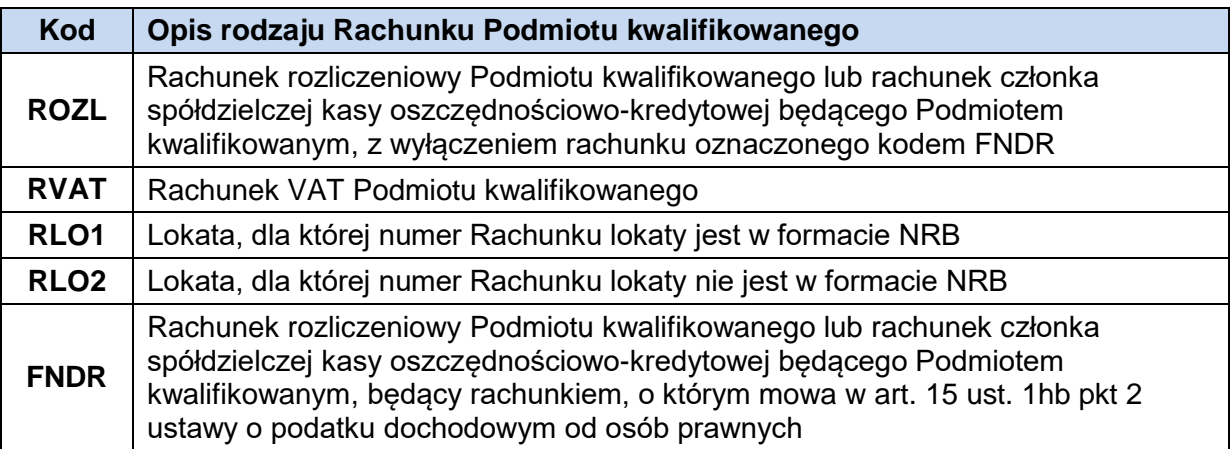